# Sage CRM 2017 R1 Software Support Matrix

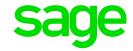

Revision: IMP-MAT-ENG-2017R1-2.0

**Updated:** December 2016

© 2016, The Sage Group plc or its licensors. Sage, Sage logos, and Sage product and service names mentioned herein are the trademarks of The Sage Group plc or its licensors. All other trademarks are the property of their respective owners.

**Warning:** Sage CRM doesn't support Microsoft products that have reached mainstream support end date.

#### **Operating systems**

Operating systems listed in this section should be either without Service Pack or with the latest Service Pack available at the time of Sage CRM 2017 R1 release.

#### Sage CRM server

| Requirement                         | Details                                                                                                    |
|-------------------------------------|----------------------------------------------------------------------------------------------------|
| Operating system                    | <ul> <li>Microsoft Windows Server 2016, 32-bit or 64-bit</li> <li>Microsoft Windows Server 2016 Essentials, 32-bit or 64-bit</li> <li>Microsoft Windows Server 2012 R2, 32-bit or 64-bit</li> <li>Microsoft Windows Server 2012 R2 Essentials, 32-bit or 64-bit</li> <li>Microsoft Windows Server 2012, 32-bit or 64-bit</li> <li>Microsoft Windows Server 2012 Essentials, 32-bit or 64-bit</li> </ul> |
| Web Server (IIS)                    | The computer on which you plan to install Sage CRM must have the <b>Web Server (IIS)</b> server role installed.  Sage CRM supports Web Server (IIS) supplied with the operating systems listed above.                                                                                                    |
| Installation on a domain controller | You can install Sage CRM on a domain controller if it is running one of the following:  • Microsoft Windows Server 2016 Essentials, 32-bit or 64-bit  • Microsoft Windows Server 2012 R2 Essentials, 32-bit or 64-bit  • Microsoft Windows Server 2012 Essentials, 32-bit or 64-bit  Note: On these operating systems Sage CRM does not support HTTPS, Remote Desktop Services, and CDONTS/CDOSYS.      |

#### **Client computer**

You can access Sage CRM from a computer running one of the following:

- Windows 10, 32-bit or 64-bit
- Windows 8.1, 32-bit or 64-bit
- Windows 7, 32-bit or 64-bit

#### **Database server**

- Microsoft SQL Server 2016 Standard or Enterprise
- Microsoft SQL Server 2014 SP1 Standard or Enterprise
- Microsoft SQL Server 2012 SP2 Standard or Enterprise

Oracle databases are not supported.

**Warning:** Do not use Microsoft SQL Server 2014 Express supplied with Sage CRM in a production environment. It is provided for demonstration and testing purposes only.

#### Web browsers

You can access Sage CRM with the following web browsers:

| Web browser                                                                               | Must be installed on                                                              |  |  |
|-------------------------------------------------------------------------------------------|-----------------------------------------------------------------------------------|--|--|
| Microsoft Internet Explorer 11 (32-bit edition only; Compatibility View is not supported) | <ul><li>Windows 10</li><li>Windows 8.1</li><li>Windows 7</li></ul>                |  |  |
| Microsoft Edge                                                                            | Windows 10                                                                        |  |  |
| Mozilla Firefox (latest version)                                                          | <ul><li>Windows 10</li><li>Windows 8.1</li><li>Windows 7</li></ul>                |  |  |
| Google Chrome (latest version)                                                            | <ul><li>Windows 10</li><li>Windows 8.1</li><li>Windows 7</li></ul>                |  |  |
| Apple Safari 7 for Mac OS                                                                 | <ul><li>Mac OS X Mountain Lion (10.9)</li><li>Mac OS X Mavericks (10.8)</li></ul> |  |  |
| Apple Safari for iOS                                                                      | iOS 9.x or later                                                                  |  |  |

#### Note:

To access the Administration area of Sage CRM, you must use a supported web browser on a Windows-based computer.

<sup>-</sup> The Classic Dashboard is supported on Microsoft Internet Explorer only.

On 64-bit editions of Windows, the default web browser is Microsoft Internet Explorer 11
 32-bit. The 64-bit edition of Internet Explorer is also installed.

#### Mobile devices

**Note:** Some Sage CRM features are not supported on mobile devices. For more information, please see the *Sage CRM 2017 R1 Mobile Feature Matrix* posted on the Sage CRM Help Center.

Sage CRM supports and is optimized for viewing on these mobile devices:

| Device        | Operating system            |
|---------------|-----------------------------|
| Android phone | Android 4.4 KitKat or later |
| iPhone        | iOS 9.x or later            |
| iPad          | iOS 9.x or later            |

## Mobile apps

**Note:** Some Sage CRM features are not supported on mobile devices. For more information, please see the *Sage CRM 2017 R1 Mobile Feature Matrix* posted on the Sage CRM Help Center.

The mobile device must meet the requirements set in the Mobile devices section.

| Арр                                  | Supported version |
|--------------------------------------|-------------------|
| Sage CRM for iPhone                  | Latest version    |
| Sage CRM for Android                 | Latest version    |
| Sage CRM Sales Tracker for Windows 8 | Latest version    |

#### **Document Drop plugin**

The plugin requires the following:

| Requirement                                                                                                    | Details                                                                        |
|----------------------------------------------------------------------------------------------------|--------------------------------------------------------------------------------|
| <ul> <li>Microsoft Internet Explorer 11         (32-bit edition only;         Compatibility View is not supported)     </li> </ul> | Access with one of these browsers to install and use the Document Drop plugin. |
| Be a system administrator or power user on your computer                                                                           | Required to install the Document Drop plugin.                                  |

## **Outlook plugins**

Classic Outlook Plugin and Lite Outlook Plugin require Microsoft .NET Framework versions 3.5 and 4.6 to be installed on client computers.

The plugins support the following:

| Supported software                                                                           | Details                                                                       |
|----------------------------------------------------------------------------------------------|-------------------------------------------------------------------------------|
| Microsoft Internet Explorer 11 (32-bit edition only;<br>Compatibility View is not supported) | Access Sage CRM with this web browser to install and use the Outlook plugins. |
| Microsoft Exchange                                                                           | See Microsoft Exchange in this document.                                      |

| Supported software                                                                                                    | Details                                                                                                    |
|----------------------------------------------------------------------------------------------------|----------------------------------------------------------------------------------------------------|
| Microsoft Outlook  Note: For Classic Outlook Plugin, the Outlook UI must be in one of the following languages:  English | <ul> <li>Classic Outlook Plugin supports Outlook supplied with:</li> <li>Microsoft Office 2016 32-bit editions (Home, Business, and Professional)</li> <li>Microsoft Office 2013 32-bit editions (Home, Business, and Professional)</li> <li>Microsoft Office 2010 32-bit editions (Home, Business, and Professional)</li> </ul>                                                                                                    |
| <ul><li>French</li><li>German</li><li>Spanish</li></ul>                                                                 | <ul> <li>Microsoft Office 365         You must have the 32-bit desktop version of Outlook         app installed on your computer.</li> </ul>                                                                                                    |
|                                                                                                    | <ul> <li>Lite Outlook Plugin supports Outlook supplied with:</li> <li>Microsoft Office 2016, 32-bit and 64-bit editions (Home, Business, and Professional)</li> <li>Microsoft Office 2013, 32-bit and 64-bit editions (Home, Business, and Professional)</li> <li>Microsoft Office 2010, 32-bit and 64-bit editions (Home, Business, and Professional)</li> <li>Microsoft Office 365 You must have the 32-bit or 64-bit desktop version of Outlook app installed on your computer.</li> </ul> |

# **Microsoft Exchange**

Sage CRM can integrate and work with the following:

- Microsoft Exchange Server 2016, 64-bit edition only
- Microsoft Exchange Server 2013 SP1, 64-bit edition only
- Exchange Online (part of Microsoft Office 365):
  - Exchange Web Services (EWS) and Application Impersonation must be enabled in Office 365.
  - Sage CRM was tested with Business plans of Office 365.

# Citrix XenApp

| Supported versions                               | Protocols   | Supported application delivery methods                          |
|--------------------------------------------------|-------------|-----------------------------------------------------------------|
| Citrix XenApp 7.6,<br>32-bit and 64-bit editions | HTTP, HTTPS | <ul><li>Publish desktops</li><li>Publish applications</li></ul> |

**Note:** Some Sage CRM features are not supported. For details, please see the *Citrix XenApp and RDS Support Guide* posted on <u>Sage CRM Help Center</u>.

# **Remote Desktop Services (formerly Terminal Services)**

For more information on how to install and use Sage CRM Outlook plugins with Remote Desktop Services, see the *Citrix XenApp and RDS Support Guide* posted on <u>Sage CRM Help Center</u>.

| Supported versions                                                        | Protocols   | Supported application delivery methods |
|---------------------------------------------------------------------------|-------------|----------------------------------------|
| Windows Server 2012 R2 Standard or Datacenter, 32-bit and 64-bit editions | HTTP, HTTPS | Publish full desktop                   |

## **Virtualization**

Sage CRM can run on any virtualization environment.